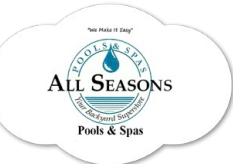

**All Seasons Pools & Spas** 3201 Kaliste Saloom Rd. Lafayette, LA 70508 Phone: 337.983.0025 Fax: 337.983.0338  *[www.allseasonspools.ne](http://www.allseasonspools.net/)*t

## **How to Vacuum a Doughboy Aboveground Pool**

- 1. Put the Vacuum Adaptor by the skimmer. A vacuum adaptor is approx. 3" long and one end will fit on the vacuum hose the other end is tapered and goes in the vacuum port in front of the skimmer.
- 2. Put pole on Vacuum Head, put the swivel end of hose on Vacuum head and put into pool keeping the pole and other end of hose in your hands.
- 3. With the pump on put hose in front of one of the returns (jet) to fill it with water. This is called priming the hose. The Vacuum Head will have a lot of air bubbles come out.
- 4. When the bubbles stop turn the pump off. You may need some help doing these steps until you get familiar to it how it's done.
- 5. Place your hand over the end of the hose to keep the water in it and take it over to the skimmer. Put the vacuum adaptor on it and put it into the vacuum port in front of the skimmer.
- 6. The Skimmer lid performs 2 functions. In the normal position it covers the top of the skimmer. During vacuuming the lid becomes the sealing plate for vacuuming. Be sure the pump is "OFF". Remove the lid and lower it inside the skimmer to rest above the basket. Be sure the handle is up and be sure that the lid is all the way down.
- 7. Have your helper turn on the pump. Then start pushing the pole & vacuum head around the bottom of the pool.

Anything that you Vacuum up will go into the skimmer basket the smaller stuff will go in to the filter so you will need to Backwash after you are done. And clean out the Skimmer Basket.

You can also Vacuum to Waste this way just put the filter on Waste (not Backwash), but you only want to do this when taking Algae out of the pool or if you have flocked your pool. Remember to make sure the pool is all the way full when doing this; because you are taking water out of the pool.

When in Doubt call us! **337-983-0025!**